#### Offline Electron Seeding Validation - Update

**Caleb Fangmeier** Ilya Kravchenko, Greg Snow

University of Nebraska - Lincoln

EGM General Meeting - November 19, 2018

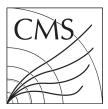

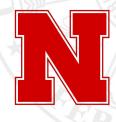

#### INTRODUCTION

- Our goal is to study seeding for the offline GSF tracking with the Phase I pixel detector.
- Specifically, we want to optimize the new pixel-matching scheme from HLT for use in off-line reconstruction.
- Previous presentation<sup>1</sup> showed efficiency/purity/fake-rate for proposed offline electron seeding working points.
- ► This Talk:
  - Explain "Hit Skipping" and demonstrate effects on seeding performance
  - Examine effects of adding pileup on seeding performance.

<sup>1</sup> https://indico.cern.ch/event/697084/#2-update-on-offline-electron-s

# N-HIT ELECTRON SEEDING

- 1. Using the beam spot, the SC position, and SC energy, propagate a path through the pixels.
- 2. Require the first hit to be within a  $\delta \phi$  and  $\delta z$  window. ( $\delta \phi$  and  $\delta R$  for FPIX)
- 3.  $\delta z$  window for first hit is huge as SC and beam spot positions give very little information about *z*.
- Forget the SC position, and propagate a new track based on the vertex and first hit positions, and the SC energy.
- Progress one-by-one through the remaining hits in the seed and require each one fit within a specified window around the track.
- Quit when all hits are matched, or a hit falls outside the window. No skipping is allowed.

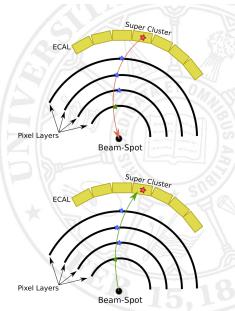

# Hit-Skipping

- ▶ Normally, general tracking seeds are made with an iterative procedure
- Each iteration masks hits from use in subsequent steps
- Reduces combinatorics for CKF tracking

pixelHits ---> Seed Step X Mask Hits —>initialSeeds initialStep highPtTripletStep mixedTripletStep tripletElectronSeeds pixelPairElectronSeeds

Each iteration works on a specific set of combinations of layers. eg. initialStep uses:

```
BPix1+BPix2+BPix3+BPix4
BPix1+BPix2+BPix3+FPix1_pos
BPix1+BPix2+BPix3+FPix1_neg
BPix1+BPix2+FPix1_pos+FPix2_pos
```

BPix1+BPix2+FPix1\_neg+FPix2\_neg BPix1+FPix1\_pos+FPix2\_pos+FPix3\_pos BPix1+FPix1\_neg+FPix2\_neg+FPix3\_neg

# Hit-Skipping

- When NHitElectronSeedProducer was implemented for HLT, hit skipping was not added.
- Consider an example configuration where we are generating first quadruplet, then triplet, and then finally doublet seeds, masking hits along the way.
- If we require at least 3 matched hits, the old method with hit skipping would create a seed of hits BPIX1, BPIX2, BPIX4.
- But new method *without* hit skipping wouldn't make any seed from these hits.
- The "hack" is to create seeds using only steps tripletElectronSeeds, and pixelPairElectronSeeds with no masking.
- Adding skipping and removing the hack would reduce cpu time from redundant seeds.

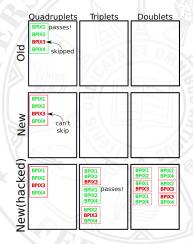

## HIT-SKIPPING - PERFORMANCE

- Enabling hit skipping and removing hack reduces number of seeds by 36% to 51%.
- 3-5x fewer seeds with respect to old seeding
- Efficiency reduced by between 4% and 6% to align more with old seeding performance.
- ► Purity improved by about 1%.
- ▶ (table in backup)

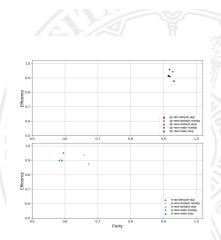

| Process   | Seeding Method         | < N <sub>seeds</sub> >(no-skip) | $< N_{seeds} >$ (with-skip) | Percent Reduction |
|-----------|------------------------|---------------------------------|-----------------------------|-------------------|
| tī        | Old - default settings | -                               | 12.69                       | 0                 |
|           | New - HLT settings     | 4.40                            | 2.56                        | 41%               |
|           | New - "wide" settings  | 7.28                            | 4.65                        | 36%               |
| Drell-Yan | Old - default settings | -                               | 11.40                       |                   |
|           | New - HLT settings     | 4.70                            | 2.32                        | 51%               |
|           | New - "wide" settings  | 5.38                            | 2.65                        | 51%               |
|           |                        |                                 |                             |                   |

## Adding Pileup

- The simhit-rechit linkage that was previously used in efficiency/purity measurements is not saved in GEN-SIM-RAW.
- ► Therefore, the DIGI step was re-run, but *only for the signal event* because GEN-SIM-RAW does not contain SIM information for pileup events.
- However, running this instead of the RAW2DIGI step discarded the previously mixed pileup in the RAW.
- So even though there is a PileupInfo collection with reasonable values, there's no actual pileup hits being used for tracking (caused quite some confusion for me).
- In the end, abandon simhit-rechit linkage and just use  $\Delta R$  matching for efficiency/purity.
- Some technical details in backup.

## Adding Pileup - Issues

- Creating kinematic distributions raises some apparent issues with how the new seeding handles pileup.
- Next three slides show pt/eta/phi distributions of GSF tracks resulting from ECAL-Driven seeds

#### Adding Pileup - Issues - No Skipping, No Pileup

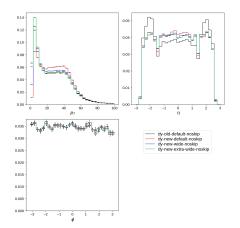

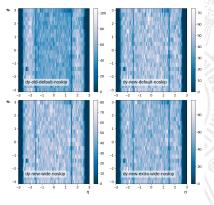

Looks basically ok, use this as a baseline for comparison.

#### Adding Pileup - Issues - With Skipping, No Pileup

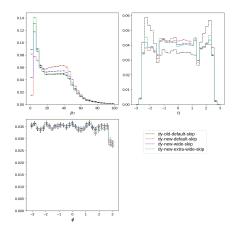

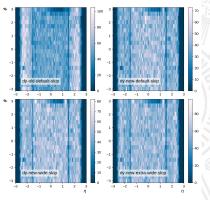

• Concerning dip around  $\phi = 3$  coming from  $\eta \in (0.5, 1.5)$ .

#### Adding Pileup - Issues - With Skipping, With Pileup

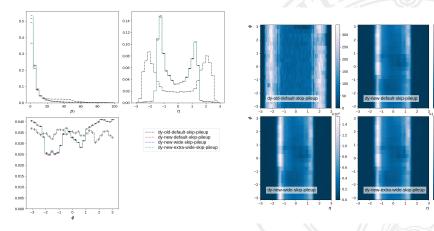

- Strangely non-flat φ distribution, manifests differently in both old and new seeding, but rather more pronounced in new.
- Features seem to be somewhat localized in  $\phi \eta$ , possibly some kind of detector effect?

600

400

2000

## Adding Pileup - More Issues

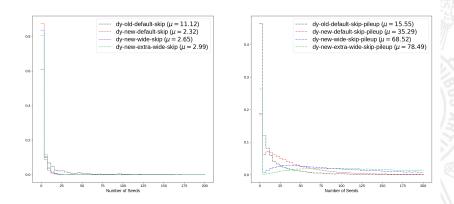

Relative reduction of number of seeds gone. In fact, with pileup there is a 2.3 to 5 times increase in the number of seeds relative to old seeding method.

## Conclusions & Outlook

- Reintroducing hit skipping in new seeding is implemented and has expected results.
- Analyzing MC with pileup mixed highlights potential issues with using new seeding for offline reconstruction.
- ► Further investigation is necessary to determine the source of the issues.
- Any ideas for checks or fixes are welcome!

Analysis and ploting code is available at https://git.fangmeier.tech/caleb/EGamma\_ElectronTrackingValidation Additional plots are available at http://t3.unl.edu/-cfangmeier/eg/seeding\_studies\_2018\_11\_18\_19/hists.html

# BACKUP

#### Definitions

- Sim-Track A track from a simulated electron both originating from the luminous region of CMS (beam-spot +-  $5\sigma$ ) and having  $|\eta| < 3.0$ .
- ECAL-Driven Seed A seed created via a matching procedure between Super-Clusters and General Tracking Seeds (Either from ElectronSeedProducer or ElectronNHitSeedProducer). Must have HOE < 0.15.</p>
- ► GSF Track A track from GSF-Tracking resulting from an ECAL-Driven Seed
- GSF Tracking Efficiency The fraction of Sim-Tracks that have a matching GSF Track (based on ΔR matching)
- ► GSF Tracking Purity The fraction of GSF Tracks that have a matching Sim-Track
- GSF Tracking Fake Rate The fraction of nontruth-matched Super-Clusters which result in at least one GSF Track.

# SEEDING PERFORMANCE

| Sample     | Working Point  | Config      | Efficiency         | Purity             | Fake Rate          |
|------------|----------------|-------------|--------------------|--------------------|--------------------|
|            | 0              |             | ,                  | ,                  |                    |
| Drell-Yan  | old-default    | skip        | $91.60 \pm 0.51\%$ | $91.50 \pm 0.52\%$ | $57.62 \pm 1.23\%$ |
|            | old-default    | skip-pileup | $90.94 \pm 0.51\%$ | $79.75 \pm 0.49\%$ | $59.19 \pm 1.26\%$ |
|            | new-default    | noskip      | $94.32 \pm 0.51\%$ | $92.82 \pm 0.52\%$ | $39.46 \pm 1.23\%$ |
|            | new-default    | skip        | $88.01 \pm 0.51\%$ | $93.18 \pm 0.54\%$ | $35.63 \pm 1.23\%$ |
|            | new-default    | skip-pileup | $88.15 \pm 0.51\%$ | $18.35 \pm 0.24\%$ | $92.48 \pm 1.26\%$ |
|            | new-wide       | noskip      | $95.90 \pm 0.51\%$ | $91.82 \pm 0.51\%$ | $49.83 \pm 1.23\%$ |
|            | new-wide       | skip        | $91.23 \pm 0.51\%$ | $91.94 \pm 0.52\%$ | $47.24 \pm 1.23\%$ |
|            | new-wide       | skip-pileup | $92.81 \pm 0.51\%$ | $8.97\pm0.16\%$    | $99.12 \pm 1.26\%$ |
|            | new-extra-wide | noskip      | $96.22 \pm 0.51\%$ | $91.27 \pm 0.51\%$ | $57.14 \pm 1.23\%$ |
|            | new-extra-wide | skip        | $91.89 \pm 0.51\%$ | $91.21 \pm 0.52\%$ | $54.39 \pm 1.23\%$ |
|            | new-extra-wide | skip-pileup | $94.39 \pm 0.51\%$ | $5.92\pm0.13\%$    | $99.74 \pm 1.26\%$ |
| $t\bar{t}$ | old-default    | skip        | $90.13 \pm 0.77\%$ | $58.25 \pm 0.62\%$ | $53.85 \pm 0.54\%$ |
|            | old-default    | skip-pileup | $89.08 \pm 0.77\%$ | $45.61 \pm 0.55\%$ | $56.34 \pm 0.59\%$ |
|            | new-default    | noskip      | $93.59 \pm 0.77\%$ | $65.92 \pm 0.65\%$ | $29.13 \pm 0.54\%$ |
|            | new-default    | skip        | $87.56 \pm 0.77\%$ | $67.21 \pm 0.68\%$ | $24.82 \pm 0.54\%$ |
|            | new-default    | skip-pileup | $87.78 \pm 0.77\%$ | $6.85\pm0.21\%$    | $89.38 \pm 0.59\%$ |
|            | new-wide       | noskip      | $95.10 \pm 0.77\%$ | $59.54 \pm 0.61\%$ | $48.03 \pm 0.54\%$ |
|            | new-wide       | skip        | $90.12 \pm 0.77\%$ | $59.04 \pm 0.62\%$ | $44.73 \pm 0.54\%$ |
|            | new-wide       | skip-pileup | $91.47 \pm 0.77\%$ | $3.53\pm0.15\%$    | $98.30 \pm 0.60\%$ |
|            | new-extra-wide | noskip      | $95.41 \pm 0.77\%$ | $56.63 \pm 0.59\%$ | $60.23 \pm 0.54\%$ |
|            | new-extra-wide | skip        | $90.66 \pm 0.77\%$ | $55.02 \pm 0.60\%$ | $58.61 \pm 0.54\%$ |
|            | new-extra-wide | skip-pileup | $92.66 \pm 0.78\%$ | $2.52\pm0.12\%$    | $99.35 \pm 0.60\%$ |

# MATCHING WINDOW PARAMETERS

|        |                    | narrow | default (HLT) | wide   | extra-wide |
|--------|--------------------|--------|---------------|--------|------------|
| Hit 1  | dPhiMaxHighEt      | 0.025  | 0.05          | 0.1    | 0.15       |
|        | dPhiMaxHighEtThres | 20.0   | 20.0          | 20.0   | 20.0       |
|        | dPhiMaxLowEtGrad   | -0.002 | -0.002        | -0.002 | -0.002     |
|        | dRzMaxHighEt       | 9999.0 | 9999.0        | 9999.0 | 9999.0     |
|        | dRzMaxHighEtThres  | 0.0    | 0.0           | 0.0    | 0.0        |
|        | dRzMaxLowEtGrad    | 0.0    | 0.0           | 0.0    | 0.0        |
| Hit 2  | dPhiMaxHighEt      | 0.0015 | 0.003         | 0.006  | 0.009      |
|        | dPhiMaxHighEtThres | 0.0    | 0.0           | 0.0    | 0.0        |
|        | dPhiMaxLowEtGrad   | 0.0    | 0.0           | 0.0    | 0.0        |
|        | dRzMaxHighEt       | 0.025  | 0.05          | 0.1    | 0.15       |
|        | dRzMaxHighEtThres  | 30.0   | 30.0          | 30.0   | 30.0       |
|        | dRzMaxLowEtGrad    | -0.002 | -0.002        | -0.002 | -0.002     |
| Hit 3+ | dPhiMaxHighEt      | 0.0015 | 0.003         | 0.006  | 0.009      |
|        | dPhiMaxHighEtThres | 0.0    | 0.0           | 0.0    | 0.0        |
|        | dPhiMaxLowEtGrad   | 0.0    | 0.0           | 0.0    | 0.0        |
|        | dRzMaxHighEt       | 0.025  | 0.05          | 0.1    | 0.15       |
|        | dRzMaxHighEtThres  | 30.0   | 30.0          | 30.0   | 30.0       |
|        | dRzMaxLowEtGrad    | -0.002 | -0.002        | -0.002 | -0.002     |

NHit Seeding window parameters. Bold designates modified values.

## SAMPLES

- /ZToEE\_NNPDF30\_13TeV-powheg\_M\_120\_200/RunIISummer17DRStdmix-NZSFlatPU28to62.92X\_upgrade2017\_realistic\_v10-v1
- /TT.TuneCUETP8M2T4\_13TeV-powheg-pythia8/RunIISummer17DRStdmix-NZSFlatPU28to62\_92X\_upgrade2017\_realistic\_v10-v2

#### CMSDRIVER INVOCATIONS

# $\texttt{RAW} {\rightarrow} Step2 \ (old)$

```
cmsDriver.py RAW2Step2 \
    --mc \
    --conditions 92X_upgrade2017_realistic_v10 \
    --era Run2_2017 \
    --eventcontent FEVTDEBUG \
    --datatier GEN-SIM-DIGI-RAW \
    --step DIGI:pdigi_valid,L1,DIGI2RAW \
    --geometry DB:Extended \
    --filein file:input.root \
    --fileout file:step2.root \
    --rinlwscheduled
```

# Step2→TrackingNtuple (old)

```
cmsDriver.py Step2ToTrackingNtuple \ from TrackingNtuple
--mc \
--mc \
--conditions 92X_upgrade2017_realistic_v10 \
--erea Run2_2017 \
--erentcontent RECOSIM_MINIAODSIM_DQM \
--datatier GEN-SIM-RECO_MINIAODSIM_DQMIO \
--step RAW2DIGI_LIReco, RECO_BI_PAT,VALIDATION:@standardValidation+@miniAODValidation \
--filein file:step2.root \
--fileout file:trackingNtuple.root \
--customise Validation/RecoTrack/customiseTrackingNtuple.customiseTrackingNtuple \
--runUnscheduled
```

#### RAW→TrackingNtuple (new)

```
cmsDriver.py RAW2TrackingNtuple \
    --mc \
    --mc \
    --conditions 92X_upgrade2017_realistic_v10 \
    --eren Run2_2017 \
    --erentcontent FEVTDEBUG \
    --datatier GEN-SIM-RECO \
    --step RAW2DIGI,REC0,EI,PAT,VALIDATION \
    --customiseTrackingNtuple \
    --filein file:input.root \
    --fileout file:trackingNtuple.root \
```

```
--runUnscheduled
```

Additionally, hacks to remove hit truth dependencies from TrackingNtuple